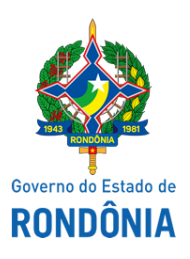

Diário Oficial do Estado de Rondônia nº 165 Disponibilização: 25/08/2020 Publicação: 25/08/2020

Casa Civil - CASA CIVIL

## DECRETO N° 25.329, DE 24 DE AGOSTO DE 2020.

Promove Delegados de Polícia, na Polícia Civil do Estado de Rondônia.

O GOVERNADOR DO ESTADO DE RONDÔNIA, no uso das atribuições que lhe confere o inciso V do artigo 65 da Constituição do Estado,

## D E C R E T A:

Art. 1° Ficam promovidos, na Polícia Civil do Estado de Rondônia, os ocupantes do cargo de Delegado de Polícia, à Classe Especial, conforme determina o Decreto n° 7.671, de 23 de dezembro de 1996, que regulamenta o Instituto de Promoções, previsto no parágrafo único do art. 293 da Lei Complementar n° 68, de 9 de dezembro de 1992, os servidores abaixo relacionados:

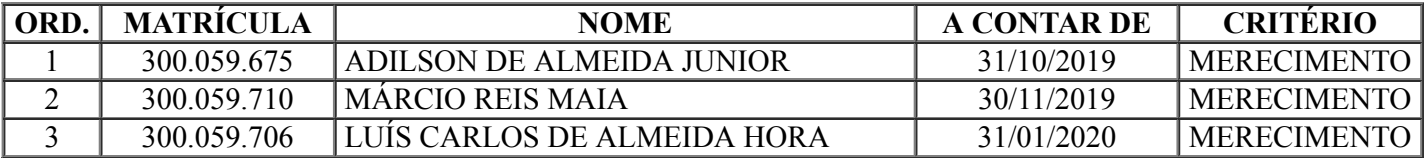

Art. 2° Este Decreto entra em vigor na data de sua publicação.

Palácio do Governo do Estado de Rondônia, em 24 de agosto de 2020, 132° da República.

## **MARCOS JOSÉ ROCHA DOS SANTOS**

Governador

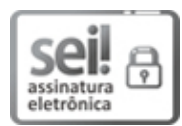

Documento assinado eletronicamente por **Marcos José Rocha dos Santos**, **Governador**, em 24/08/2020, às 18:22, conforme horário oficial de Brasília, com fundamento no artigo 18 caput e seus §§ 1º e 2º, do [Decreto](http://www.diof.ro.gov.br/data/uploads/2017/04/Doe-05_04_2017.pdf) nº 21.794, de 5 Abril de 2017.

A autenticidade deste documento pode ser conferida no site [portal](http://sei.sistemas.ro.gov.br/sei/controlador_externo.php?acao=documento_conferir&id_orgao_acesso_externo=0) do SEI, informando o código verificador **0012572546** e o código CRC **4BFAB2A4**.

Referência: Caso responda esta Decreto, indicar expressamente o Processo nº 0019.114427/2020-47 SEI nº 0012572546

Criado por 51806088215, versão 15 por 52866831268 em 24/08/2020 16:09:14.